SMPD PMI Wire Protocol Reference Manual Version 0.1 DRAFT of August 24, 2011 Mathematics and Computer Science Division Argonne National Laboratory

David Ashton

August 24, 2011

# **Contents**

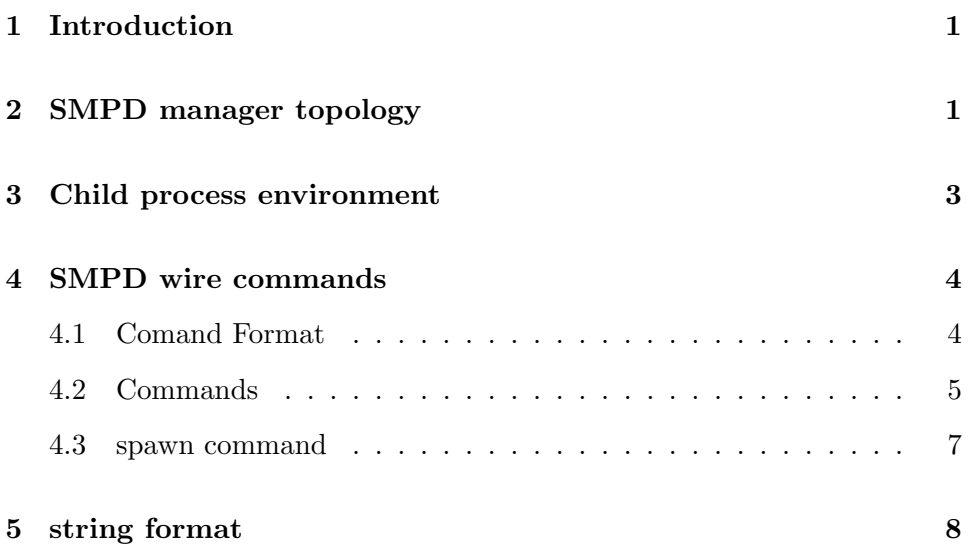

# <span id="page-2-0"></span>**1 Introduction**

When a user builds MPICH2 they have the option to choose the SMPD process manager to launch and manage processes in MPICH2 jobs. MPICH2 provides an implementation of smpd and mpiexec to launch MPICH2 jobs. MPICH2 applications communicate with the process manager using the PMI interface. The PMI library for smpd provides an implementation of PMI for communicating with SMPD process managers. This document describes the environment and wire protocol between the MPICH2 application and the SMPD manager.

If a process manager implementor replicates the environment and protocol described in this document, they would be able to launch and manage MPICH2 jobs compiled for SMPD.

An SMPD manager communicates with its child process through environment variables and a socket. This document describes the environment and the wire protocol on that socket.

# <span id="page-2-1"></span>**2 SMPD manager topology**

This section describes how SMPD is organized in MPICH2. An implementation of a process manager that uses the protocol described in this document is not required to use this topology. It is provided for reference.

In the idle state, SMPDs reside on each node unconnected. When a new job is to be launched, mpiexec first selects a list of hosts to launch a job on. Then it connects to the SMPDs and they fork or spawn new managers resulting in a connected tree with mpiexec at the root. See figure [1](#page-3-0). This tree remains for the duration of the job. It can grow as a result of spawn commands. Each SMPD manager has a id in the tree used to route commands. Each manager can manage multiple child processes. The control socket connections between the SMPD manager and the child processes are referenced by context ids. The SMPD manager provides the context id to the child when it launches a process.

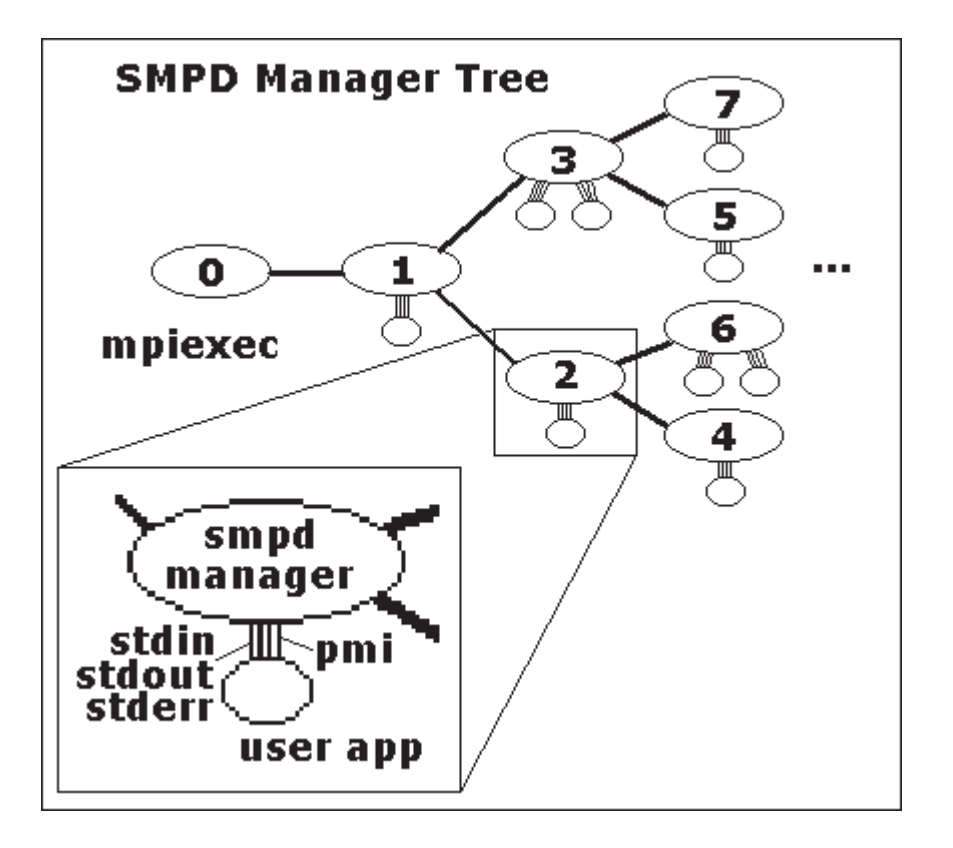

<span id="page-3-0"></span>Figure 1: SMPD Manager tree

## <span id="page-4-0"></span>**3 Child process environment**

SMPD managers launch and manage child processes in an MPICH2 job. MPICH2 processes compiled with the SMPD PMI library expect the following environment variables to be set:

PMI RANK  $=$  my rank in the process group (0 to N-1)

 $PMI$  SIZE = process group size  $(N)$ 

 $PMILKVS = \text{my}$  keyval space name unique to my process group

 $PMI\_DOMAIN = my$  keyval space domain name

- $*PMLCLIQUE = my node neighbors in the form of a clique. A clique is a$ comma separated list of ranges and numbers. Example: 0,2..4,7
- $PMI\_SMPD\_ID = my$  smpd manager node id
- $PMI$  SMPD KEY = ctx key value to be included with PMI commands from this process.
- $PMI$  SPAWN = 0 or 1 if this process was started by a PMI Spawn multiple command.
- $PMILAPPNUM = index of the command that started the local process$
- \*\* $PMI\_SMPD_FD = file$  descriptor/handle to convert into the PMI socket context.
- $*PMI_HOST = host description as specified by the MPIDU_Sock interface$
- \*\*PMI PORT = port PMI Host is listening on
- \*\*PMI ROOT HOST = root host to connect to to establish the PMI socket context.
- \*\*PMI ROOT PORT = root listening port number
- \*\*PMI ROOT LOCAL  $= 0$  or 1 if the root process is to act as the root smpd manager. If PMI ROOT LOCAL is specfied and it is 1, the root MPICH process starts a separate thread or process to act as the smpd manager. This manager listens on the specified port for pmi socket contexts to connect from all the processes in the job and handles smpd pmi commands for them. It is an error if PMI ROOT HOST is not the same as the host where rank 0 is launched.

\* If not specified, default clique contains only the local process.

\*\* Only one set of options may be specified.

The three options, PMI SMPD FD, PMI ROOT HOST/PMI ROOT PORT and PMI HOST/PMI PORT are mutually exclusive. If PMI SMPD FD exists then the process uses that handle as its connection to the SMPD manager otherwise it makes a socket connection to the host/port described by PMI ROOT HOST/PMI ROOT PORT or PMI HOST/PMI PORT.

### <span id="page-5-0"></span>**4 SMPD wire commands**

This section describes the wire protocol for PMI commands from the child process to the smpd manager.

### <span id="page-5-1"></span>**4.1 Comand Format**

Commands are variable length. Each command begins with a 13 byte header. The header is a NULL terminated ascii string representation of the length of the command to follow the header. After the header is a string of the length described by the header. Both the header and the command are NULL terminated. The header is always 13 bytes no matter where the NULL character falls. The command string begins at the 14th byte and the length of the command must include the NULL character.

Commands contain key=value strings to describe the components of the command. All commands will have the following keys:

- *•* cmd=command
- src=my\_smpd\_id
- *•* dest=dest smpd id
- tag=command\_tag
- ctx\_key=pmi\_smpd\_key

Additional command specific keys are described in the following section.

### <span id="page-6-0"></span>**4.2 Commands**

#### init

```
Add name=kvsname key=rank value=nproc node_id=smpd_node_id.
```
The init command is sent to the root from each process. This lets mpiexec know that the processes have started and made it to PMI Init.

Example: cmd=init src=1 dest=0 tag=101 ctx key=0 name=mykvsname key=0 value=3 node id=1

#### finalize

Add name=kvsname key=rank node\_id=smpd\_node\_id.

The finalize command is sent to the root from each process when PMI Finalize is called. This lets mpiexed know that when the process exits it is a successful exit.

Example: cmd=finalize src=2 dest=0 tag=123 ctx key=0 name=mykvsname key=1 value=3 node id=2

#### done

No more PMI commands, close the context. This command is sent from the child directly to its SMPD manager and does not receive a reply.

Example: cmd=done src=3 dest=3 tag=14 ctx\_key=0

#### exit\_on\_done

The root smpd manager can and should exit when all done commands are received. This command is sent by the root process.

Example: cmd=exit on done src=1 dest=1 tag=13 ctx key=0

Is this command necessary? Shouldn't the root smpd know that it is a root smpd and exit automatically when all its pmi contexts close?

### barrier

Barrier across a set of processes. Add name=barrier\_name value=number\_of\_participants. The result command returns SUCCESS or FAIL.

Example: cmd=barrier src=2 dest=1 tag=3 ctx\_key=1 name=kvsname value=2

#### dbcreate

Create a new keyval space. If name=kvsname is added to the command then the keyval space is created with the provided name, otherwise the implementation chooses a name. The result command returns SUCCESS or FAIL and name=kvsname.

Example: cmd=dbcreate src=1 dest=1 tag=100 ctx key=0

#### dbdestroy

Destroy a keyval space. Add name=kvsname. The result command returns SUCCESS or FAIL.

Example: cmd=dbdestroy src=4 dest=1 tag=13 ctx key=1 name=kvsname

#### dbput

Put a keyval into a kvs space. Add name=kvsname key=user\_key value=user value. The result command returns SUCCESS or FAIL.

Example cmd=dbput src=3 dest=1 tag=100 ctx key=0 name=kvsname key=foo value=bar

#### dbget

Get a kevyal from a kvs space. Add name=kvsname key=user\_key. The result command returns SUCCESS or FAIL and value=val.

Example: cmd=dbget src=4 dest=1 tag=0 ctx key=0 name=kvsname key=foo

#### dbfirst

Start the keyval space iterator. Add name=kvsname. The result command returns SUCCESS or FAIL and key=key value=val.

Example: cmd=dbfirst src=1 dest=1 tag=22 ctx\_key=0 name=kvsname

#### dbnext

Get the next keyval from the iterator. Add name=kvsname. The result command returns SUCCESS or FAIL and key=key value=val.

Example: cmd=dbnext src=2 dest=1 tag=12 ctx key=0 name=kvsname

#### spawn

Spawn a new process group. See the next section for a complete description.

#### result

The result of a previous command. Result commands will always have two fields, cmd\_tag=command\_tag and result=result\_string. The command tag matches the tag of the command the result command refers to. The result\_string is SUCCESS or a failure message. Other return fields will be present as specified by the issued command.

abort<sub>-job</sub>

Add name=kvsname rank=rank error=error message exit code=exit code.

abort job is sent from any node to the root to abort the entire job. This command represents a user abort usually caused by an MPI Abort call.

Example: cmd=abort\_job src=3 dest=0 tag=1 ctx\_key=0 rank=4 error=''user abort'' exit\_code=13

### <span id="page-8-0"></span>**4.3 spawn command**

The spawn command is issued by a single node to launch a set of processes in a new process group.

The spawn command is used to implement PMI Spawn multiple.

The keys to the spawn command are the following:

```
ncmds = x number of commands
cmd0 = command
cmd1 = command...
argv0 = string1 string2 string2...
argv1 = string1 string2 string2;...
...
maxprocs = n0 n1 n2 ... nx-1nkeyvals = n0 n1 n2 ... nx-1keyvals0 = \langle O = \langle O = \rangle''key=val\rangle'' 1=\''key=val\'' ... n0-1=\''key=val\''''
keyvals1 = \langle O=|\langle O=|v\rangle|<sup>1</sup> + \langle V=1| \langle V=1|v\rangle ... n1-1=\langle O=0|v\rangle...
npreput = number of preput keyvals
preput = '0=\langle 'key=val\rangle'' 1=\langle 'key=val\rangle''... n-1=\langle 'key=val\rangle''''
```
The ncmds key represents the size of the rest of the vector arguments. There will be ncmds cmd and argv keys. maxprocs and nkeyvals will contain ncmds entries. The values in maxprocs represent the requested number of processes to launch for the corresponding cmd command. There will be ncmds keyvals keys and each keyvals key will contain nx keys where nx is the corresponding value in nkeyvals. npreput represents the number of keys in the preput key. The keys in the preput key are to be put in the keyval space of the spawned process group before any of the processes are launched.

```
Example: cmd=spawn src=3 dest=0 tag=4 ctx key=0 ncmds=1 cmd0=myapp
argv0=''one \''two args\'' three'' maxprocs=4 nkeyvals=2 keyvals0=''0=\''host=toad\''
1=\''path=/home/me\'''' npreput=1 preput=''0=\''port=1244\''''
```
## <span id="page-9-0"></span>**5 string format**

 $delim_{\mathcal{L}}$ char  $:=$   $=$ 

This section describes the format of key=value elements in a stream.

 $stream := frame | frame stream$  $frame := element frame_{char} | element separ_{char} frame$  $element := key$  delim char value  $key := string$  $value := string$  $string := literal | quoted$  $\text{literal} := \text{array of } \text{chars without } \text{separators}, \text{ deliminators}, \text{ or } \text{ quotes}$ quoted := quote char array-of-escaped-characters quote char  $\text{chars} := \text{ascii} \text{ characters}$ escapted chars := ascii characters with escaped quote chars and escape chars quote\_char  $:=$  "  $\text{escape\_char} := \langle$ 

# *5 STRING FORMAT* 9

 ${\rm separ\_char} := \tt'$  '

frame\_char := '\0'

Example:

a=b "my name"="David Ashton" foo="He said, *\*"Hi there.*\*""